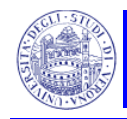

# **La struttura e il contenuto del bilancio di esercizio**

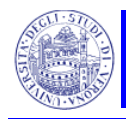

## **Profili introduttivi**

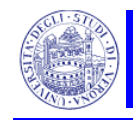

## La struttura e il contenuto del bilancio di esercizio

 $\frac{1}{2}$  Come sono conformati <sup>e</sup> che cosa contengono gli "schemi" di bilancio (Sp, Ce, Rendiconto finanziario, Prospetto variazione Pn)

> *Comprensibilità*, *trasparenza* , *significatività completezza significatività,*  e *compa rabilità* dei valori esposti e delle informazioni offerte negli "schemi" di bilancio

L'esposizione dei valori negli "schemi di bilancio" si differenzia per:

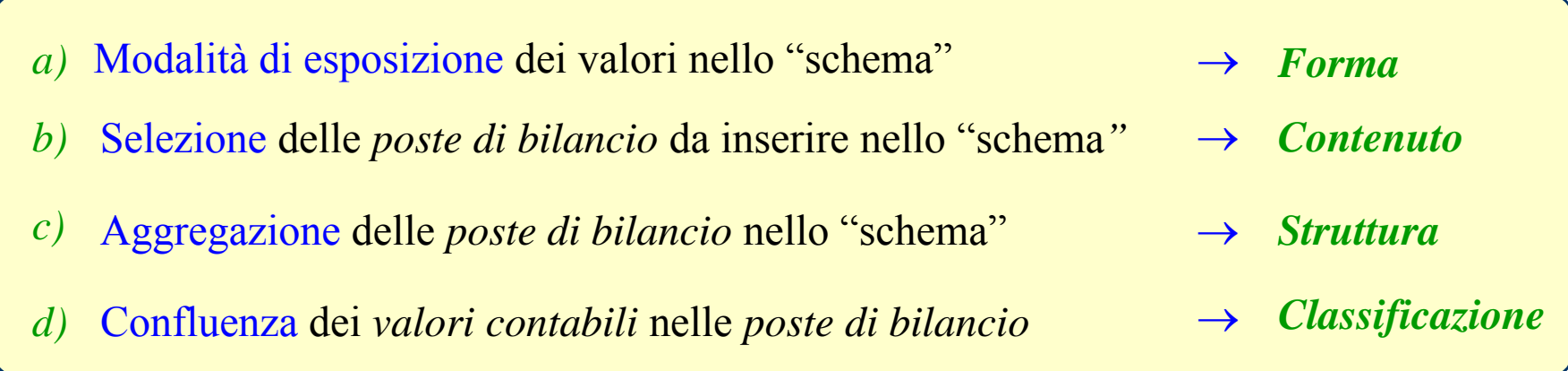

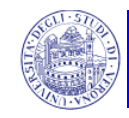

#### $\frac{1}{2}$ *F Forma*

- Modalità di esposizione dei valori nello "schema": come lo "schema" espone le *poste di bilancio* e gli "*aggregati"*<br>*di poste* 
	- *per lo Stato patrimoniale, ad esempio:*

## *A sezioni contrapposte*

*Scalare (con risultati intermedi)*

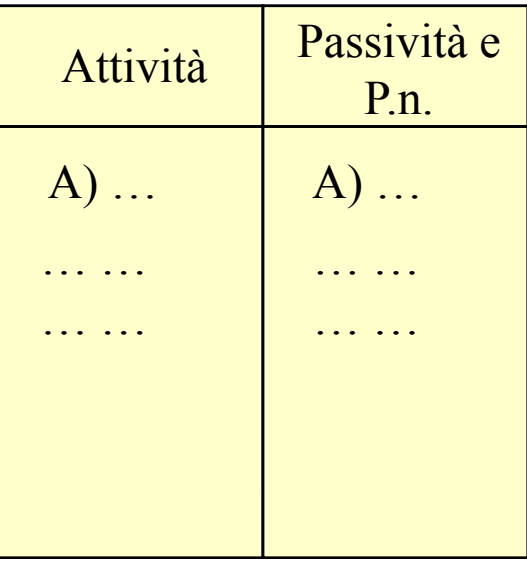

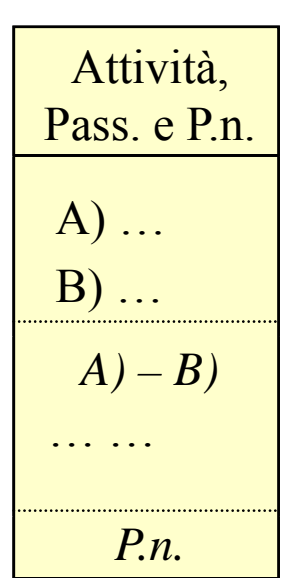

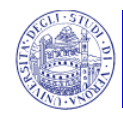

*per il Conto economico, ad esempio:*

## *A sezioni contrapposte*

## *Scalare (con risultati intermedi)*

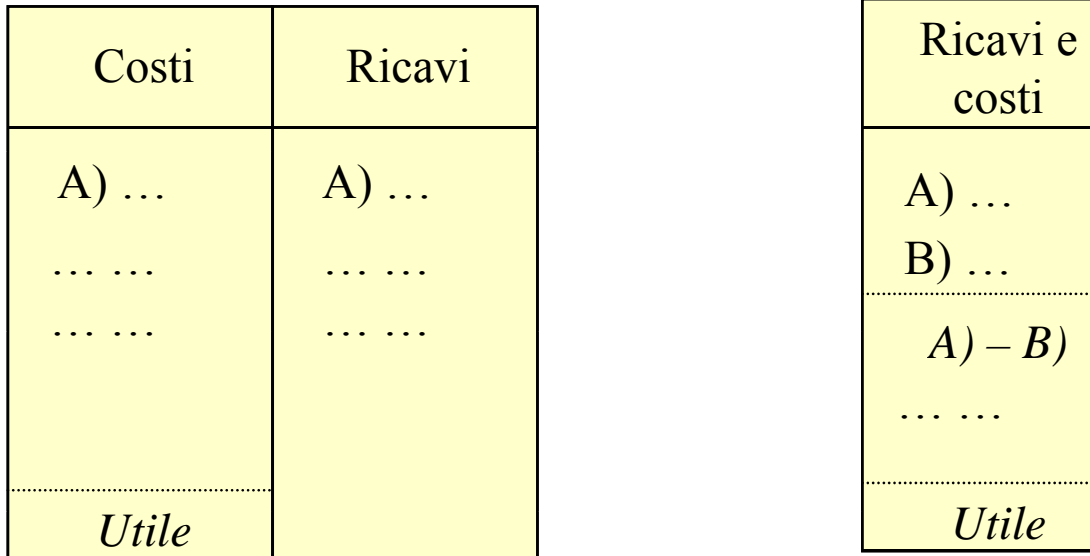

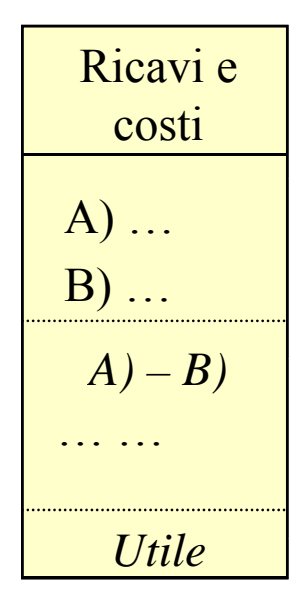

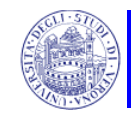

#### $\frac{1}{2}$ *Contenuto*

- Selezione delle *poste di bilancio* da inserire nello  $\mathcal{O}(\mathbb{R}^d)$ "schema": quali *poste di bilancio* trovano collocazione nello "schema"
	- ↔ livello di *dettaglio* <sup>o</sup> di *sintesi* delle poste
		- *nello Stato patrimoniale ad esempio: Stato patrimoniale, ad*

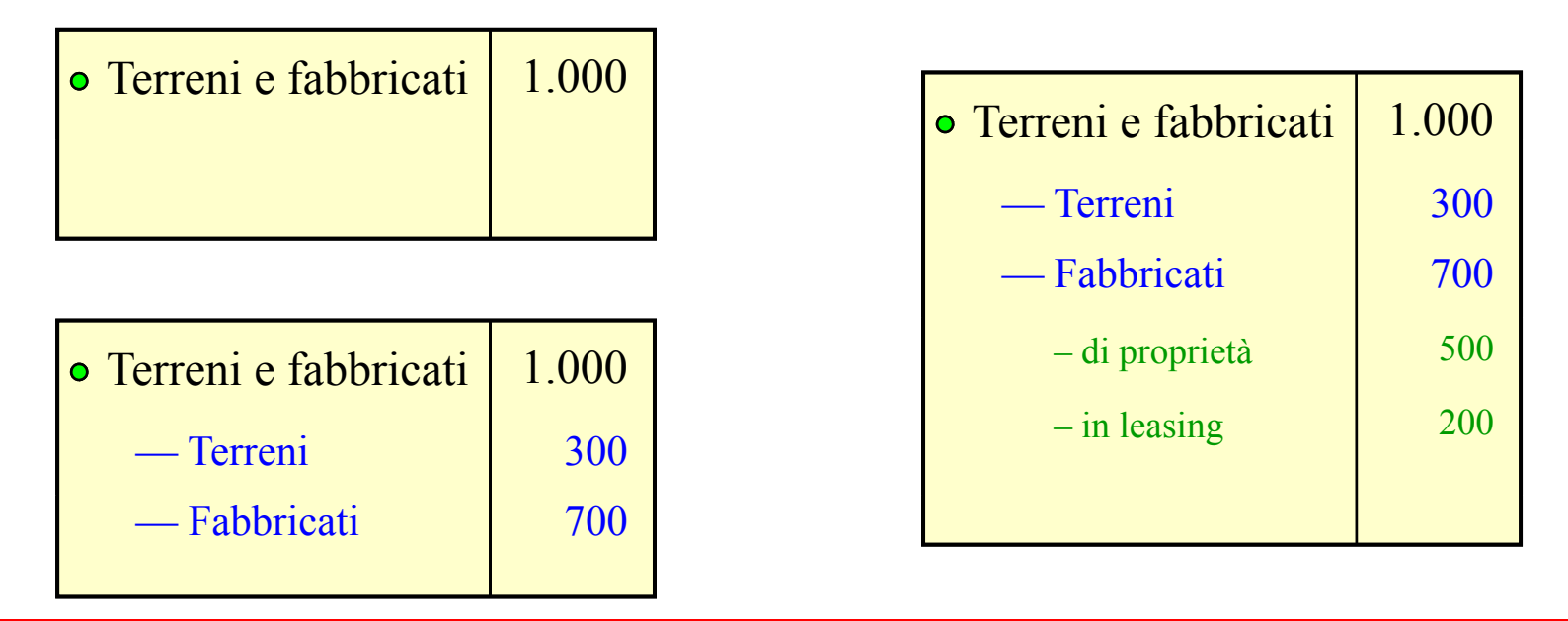

#### $\frac{1}{\sqrt{2}}$ *S Struttura*

- Articolazione delle *poste di bilancio* nello "schema": come  $\blacksquare$ si "aggregano" le poste che sono inserite all'interno dello "schema"
	-

## Ce a *Struttura logica*

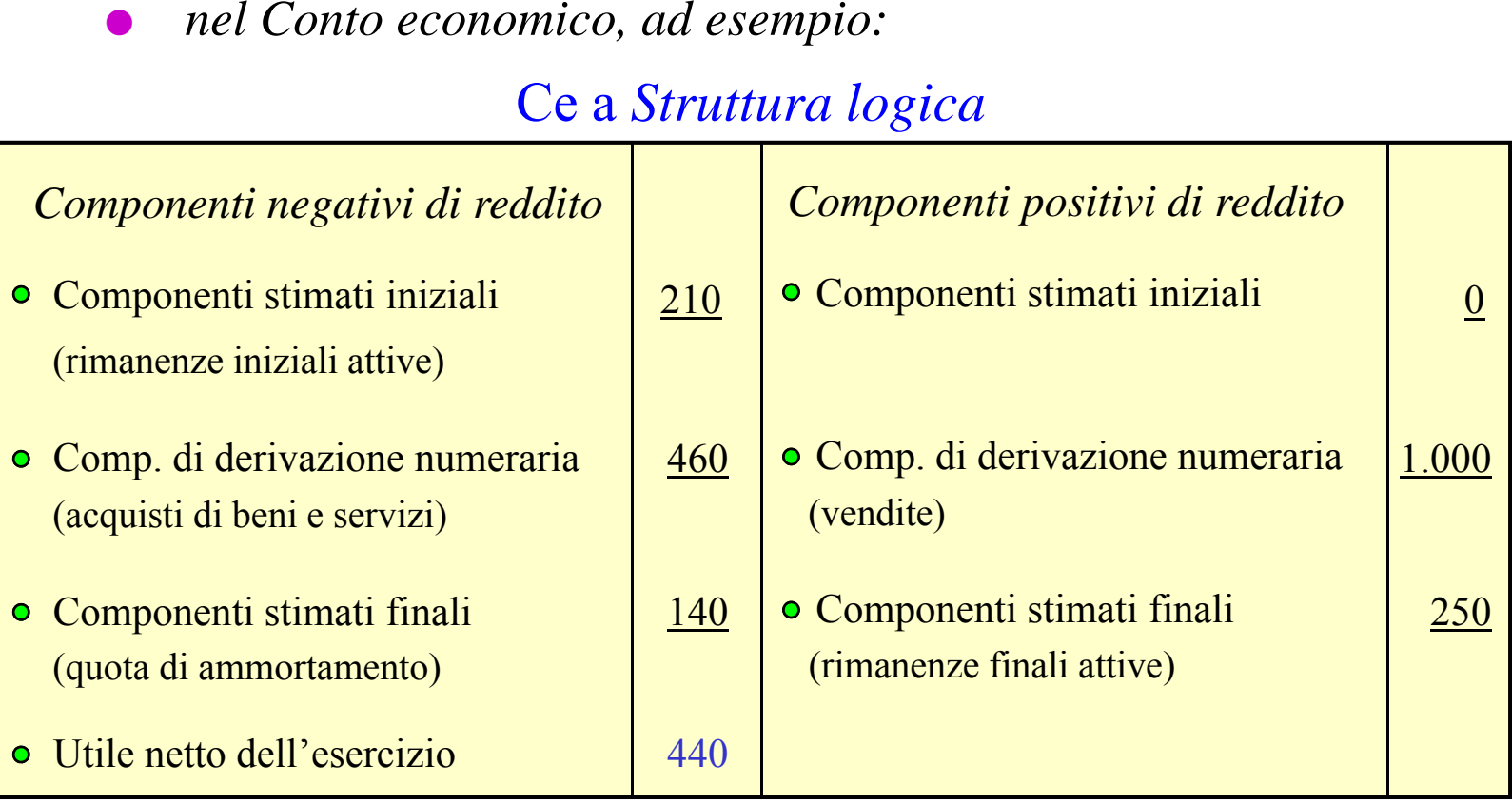

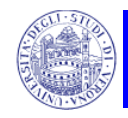

## Ce <sup>a</sup> *Valore <sup>e</sup> costi della produzione*

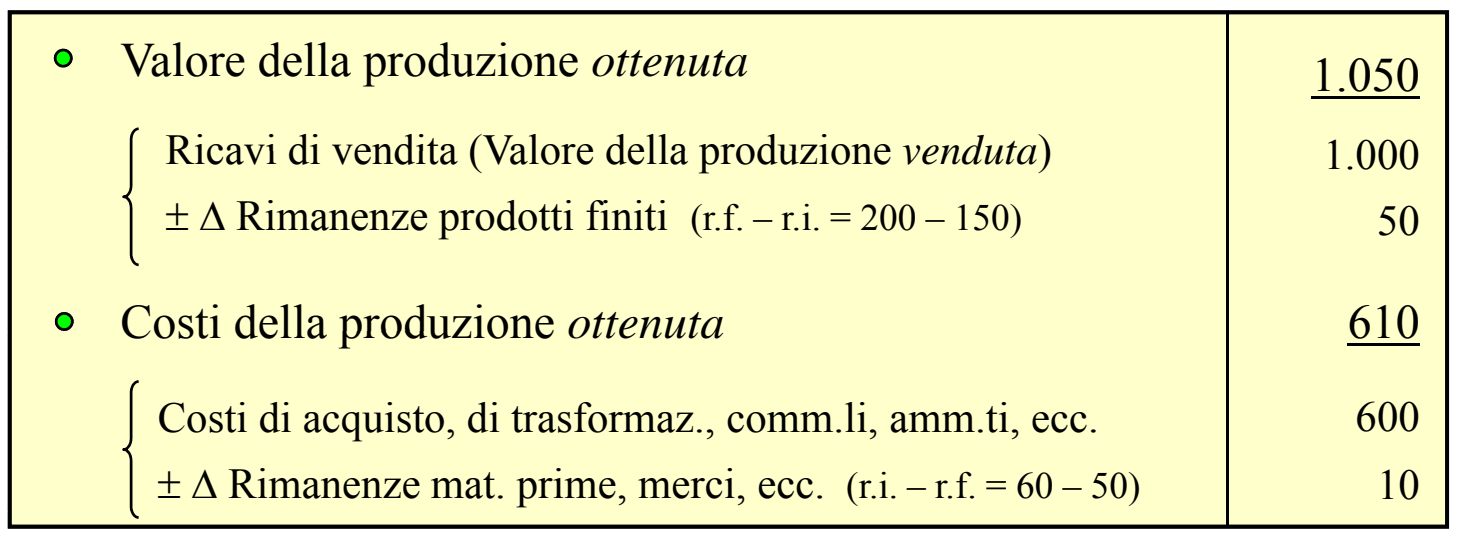

## Ce a *Ricavi e costo del venduto*

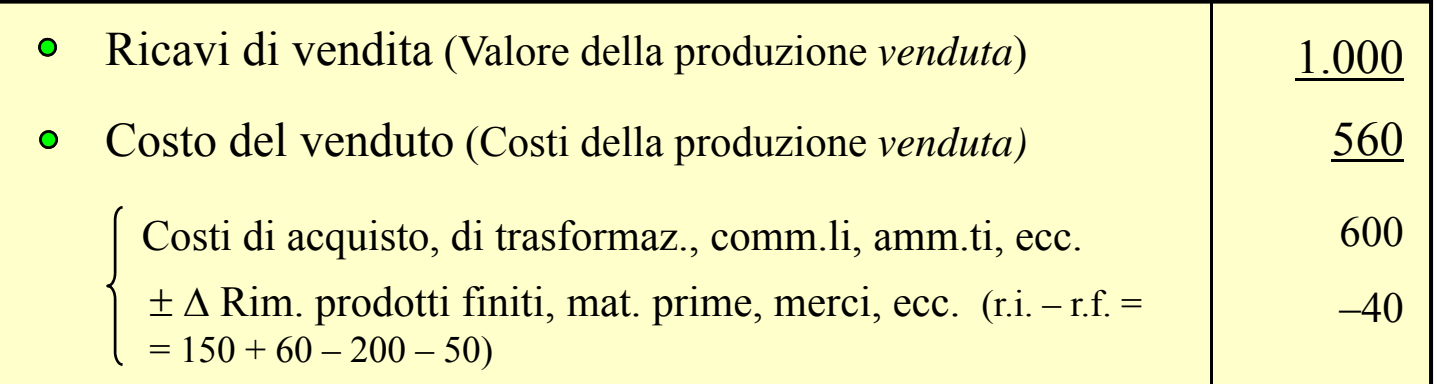

### *n.b.*: i *risultati finali* emergenti da *strutture diverse* sono *uguali* (+440)

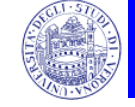

#### $\frac{1}{2}$  $\triangleleft$  *Classificazione*

- Confluenza dei *valori contabili* nelle *poste di bilancio*:  $\mathcal{L}(\mathcal{A})$ quale logica conduce ad inserire un *valore contabile* in una specifica *posta di bilancio*
	- *P il C t i d i Per Conto economico, ad esempio:*

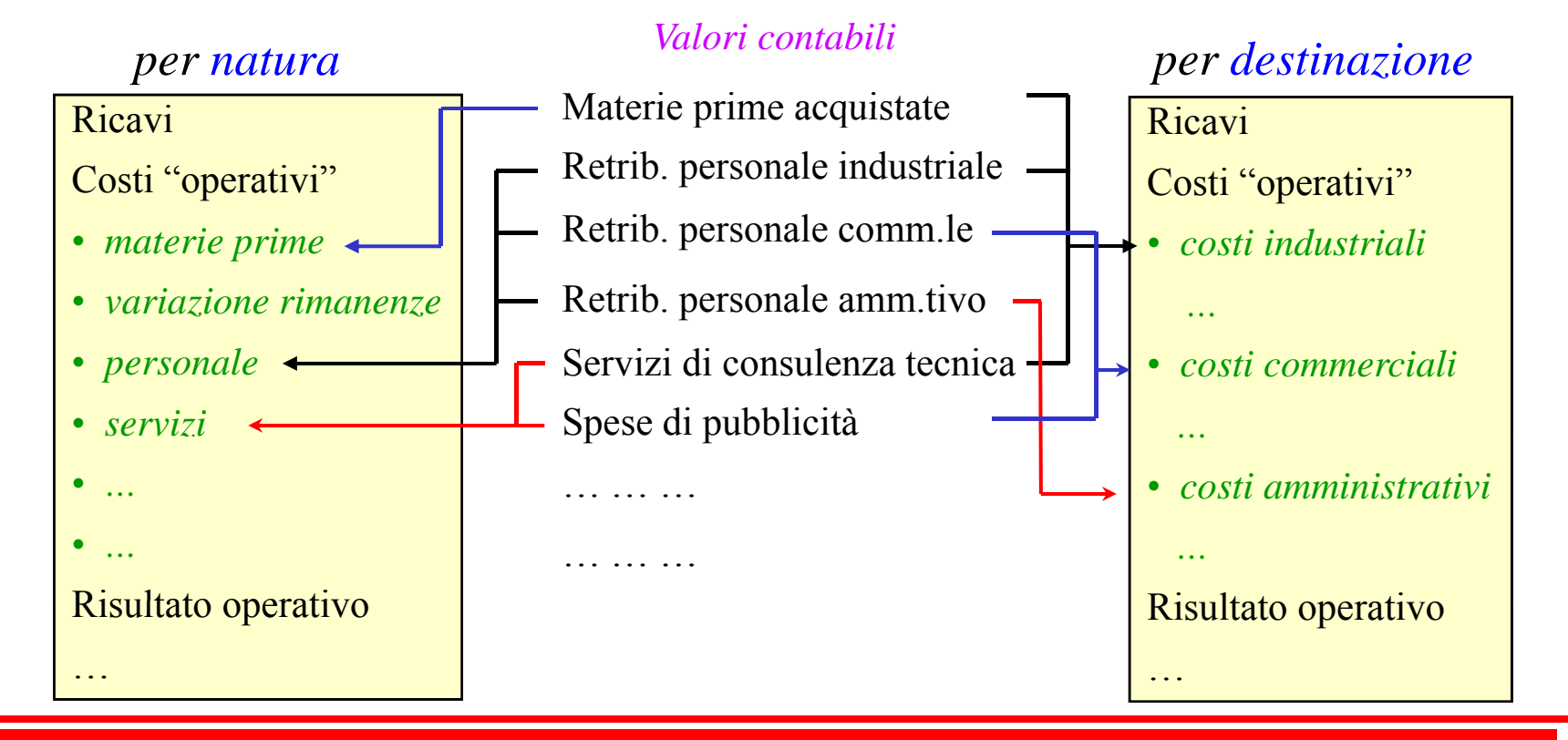